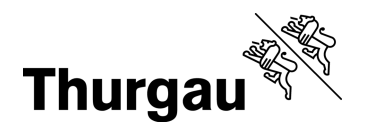

# **Fragensammlung zum Projekt SpiGes (FAQ Kanton Thurgau)**

# **1. Aufbau des SpiGes Datensatzes und technische Fragen zum XML-Format:**

## **1.1. Wie viele Zeilen pro Fall gibt es im SpiGes Datensatz?**

Antwort STAT 14.7.2023: Gemäss Variablenliste 1.2 gibt es für folgende Tabellen jeweils eine Zeile pro Fall:

- Personenidentifikatoren und Falldaten werden als 1 Zeile geliefert. Pro Fall gibt es eine Zeile "Administratives", für Neugeborene und für Psychiatriefälle jeweils eine zusätzliche Zeile "Neugeborene" bzw. "Psychiatrie". Zudem gibt es pro Fall auch nur eine Zeile "KostentraegerFall".
- Für die restlichen Tabellen sind mehrere Zeilen pro Fall möglich, geplant sind:
	- Diagnose: bis zu 2'000 mögliche Zeilen
	- Behandlung: bis zu 2'000 mögliche Zeilen (Operierende: bis zu 10 Zeilen pro Behandlung)
	- Medikament: bis zu 200 mögliche Zeilen
	- Rechnung: bis zu 50 mögliche Zeilen
	- Patientenbewegung: bis zu 100 mögliche Zeilen
	- Kantonsdaten: bis zu 1'000 mögliche Zeilen
- Zusätzlich zu den Falldaten gibt es noch Kostenträgerdaten auf zwei verschiedenen Ebenen:
	- KostentraegerStandort: bis zu 200 mögliche Zeilen
	- KostentraegerUnternehmen: bis zu 200 mögliche Zeilen

# **1.2. Teillieferungen: Kann man unter SpiGes diese Tabellen alle als einzelnes xml-File abgeben?**

Gemäss Variablenliste 1.2 gibt es folgende Tabellen:

# Antwort BFS 14.7.2023:

- Die Tabelle 10-Personenidentifikatoren muss in einem separaten File geliefert werden (aus Datenschutzgründen).
- Für die restlichen Tabellen ist ein anderes File definiert, welches Teillieferungen unterstützt. Theoretisch ist es also möglich, alle Tabellen in einem einzelnen XML-File als Teillieferungen zu liefern. Wir empfehlen dies jedoch nicht, da dies eine aufwändige Abstimmung der verschiedenen Tabellen erfordert (Sicherstellen, dass die Informationen zu allen Fällen in

allen Files vorhanden sind). Genauere Informationen zu diesem Thema finden Sie in der Beschreibung der XML-Datei für den Datenimport in die SpiGes-Plattform auf der BFS-Webseite. Antwort STAT 14.7.2023:

- Es sollte möglich sein die Falldaten als ersten Schritt ohne die Kostenträgerdaten hochzuladen.
- Es sollte auch möglich sein, Fälle von einem Standort separat von einem zweiten Standort hochzuladen.
- Was sicher nicht möglich ist, ist eine Teillieferung fürs 1. Halbjahr und dann später die Fälle des 2. Halbjahr. In diesem Fall würden die Fälle des 1. Halbjahr mit den Fällen des 2. Halbjahr überschrieben. In Bezug auf die Anzahl Fälle muss also immer ein ganzer Datensatz pro Standort hochgeladen werden.

## **1.3. Spielt im XML-Format die Reihenfolge der Variablen innerhalb einer Zeile eine Rolle?**

Antwort BFS 22.8.2023: Die Reihenfolge der Elemente ist vorgegeben und nicht veränderbar. Elemente können höchstens weggelassen werden. Also für das Fall-Element sind die Unterelemente immer in der Reihenfolge «Administratives», «Neugeborene», «Psychiatrie», «KostenträgerFall», «Diag-

- --- 10-Personenidentifikatoren
- -- Ø 11-KantonaleZusatzdaten
- Ø 1-Falldaten
- Ø 2-Diagnosen
- -√ 3-Behandlungen
- --- Ø 4-Medikamente - Ø 5-Rechnung
- $-\sqrt{6}$ -KTR
- --- Ø 7-Operierende
- ---- Ø 8-Patientenbewegung

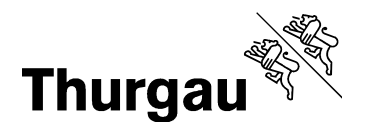

#### 2/5

nose», «Behandlung», «Medikament», «Rechnung», «Patientenbewegung» und «Kantonsdaten» anzugeben.

Die Reihenfolge der Attribute ist hingegen frei wählbar. So kann z.B. im Element «Administratives» sowohl «…geschlecht="2" alter="37"...» als auch «…alter="37" geschlecht="2"...» angegeben werden.

#### **1.4. Können auch Variablen fehlen (zum Beispiel beim KostentraegerStandort nur Kostenstellen angeben, welche auch Beträge enthalten)? Oder müssen immer alle Variablen der Schnittstelle in jeder Zeile stehen?**

Antwort BFS 22.8.2023: Ja, Variablen können fehlen. Gewisse Variablen müssen aber zwingend angegeben werden. Diese sind im XSD-Definitionsfile als «required» gekennzeichnet (<xs:attribute name="fall\_id" use="required">). In der Variablenliste werden wir diese Information auch noch ergänzen.

## **1.5. Können die Variablen, welche keinen Inhalt haben, auch mit einem NULLWERT geliefert werden (zum Beispiel vollständige KTR-Zeilen mit NULLEN in den Variablen wo nichts vorhanden ist)?**

Antwort BFS 22.8.2023: Das kommt auf die Variablen an. Bei den KTR-Variablen ist es möglich, alle Variablen mit dem Wert «0» zu erfassen. Leere Variablen («») oder Nullwerte («NULL») sind jedoch nicht zulässig. Falls Sie das konkret überprüfen möchten, können Sie ihr XML-File gegen die XSD-Definition validieren. Dazu gibt es online gratis Tools. Bitte beachten Sie dabei, dass keine echten Daten auf solche Plattformen hochgeladen werden dürfen. Fiktive Beispiel-Files können sie aber so überprüfen. Auch die SpiGes Plattform wird eine solche Validierung bereitstellen.

## **1.6. Kann man KTR-Typen auch mehrfach verwenden? Zum Beispiel bei 599 mehrfache Zeilen abliefern mit unterschiedlichem Freitext in der "ktr\_beschr"?**

Antwort BFS 22.8.2023: Ja, das ist möglich.

## **1.7. Warum kann bei manchen KTR-Typen die Beschreibung nicht frei gewählt werden? Zum Beispiel ist bei KTR-Typ 205 der Text "Tagesklinik Kind- & Jugendpsychiatrie" anpassbar?**

Antwort BFS 22.8.2023: Die Angabe «ktr\_typ» wird u.A. für die Erstellung des ITAR\_K benötigt. Somit muss eindeutig klar sein, welcher Spalte jeder Kostenträger zuzuordnen ist. Es ist jedoch möglich mehrere Kostenträger mit dem KTR-Typ «205» anzugeben, einmal mit dem Freitext «KVG» und einmal mit dem Freitext «MTK» in der Variable «ktr\_beschr». (Anmerkung STAT: gemäss der SpiGesVariablenliste ist bei KTR-Typ 205 die Variable "ktr\_beschr" allerdings nicht anpassbar). Diese beiden Kostenträger werden dann summiert und in der ITAR\_K-Spalte «Tagesklinik Kind- & Jugendpsychiatrie» abgebildet. Theoretisch sind auch weitere Aufteilungen technisch möglich, bis auf den ambulanten Fall. Solange alle denselben KTR-Typ aufweisen, werden sie wie beschrieben summiert und abgebildet.

Nicht möglich ist es hingegen, die Ausprägungen der Variable «ktr\_typ» zu ändern, da diese fix den ITAR\_K-Spalten und anderen Anforderungen entsprechen (d.h. «205» bleibt immer «Tagesklinik Kind- & Jugendpsychiatrie», bis H+ das anpasst).

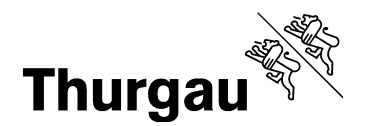

3/5

# **1.8. Kliniken, welche sowohl SpiGes/KS als auch SOMED abliefern müssen: Damit das ITAR\_K auch die Kosten der Langzeitfälle enthalten, soll der KTR-Typ 101=Langzeit verwendet werden?**

Antwort BFS 22.8.2023 (Achtung: Die Antwort auf diese Frage sollte gemäss BFS noch als provisorisch betrachtet werden, Details werden vom BFS noch abgeklärt): Ja, das ist mit dem KTR-Typ 101 möglich. Es wird dann sogar erwartet, dass zeitgleich auch eine SOMED ausgefüllt wird. Umgekehrt müssen einzelne Langzeit-Fälle in der Akutsomatik und Reha (Wartepatienten) als KTR-Typ 1 (=Fall) und entsprechendem Tarif 7 (=Pflegetaxe) abgebildet werden. So stimmt das ITAR\_K und Statistiken. In den Statistiken werden die KTR-Typen 101 von den Auswertungen ausgeschlossen, da die Angaben schon in SOMED erfasst wurden.

## **1.9. Ist geplant eine Excel für die fallunabhängigen Kosten zur Verfügung zu stellen, in welchem der Betrieb die fallunabhängigen Kosten im Excel-Format ausfüllen kann und dann als XML-Format exportieren kann?**

Antwort BFS 22.8.2023: Die separate Lieferung von verschiedenen Arten von XML-Elementen ist möglich. D.h. die fallunabhängigen Kostenträger können grundsätzlich in einem anderen File als die fallabhängigen Kostenträger geliefert werden. Ob wir ein Tool für die Transformation der Daten aus einem Excel-File bereitstellen können, müssen wir noch abklären.

## **1.10. Wie sollen die Kosten für forensische C-Fälle (mehrere Jahre Liegedauer) eingereicht werden? Für den ganzen Fall (ganze Liegedauer) oder nur die Kosten für das jeweilige Kalenderjahr?**

Antwort vom BFS 22.8.2023: Für B- und C-Fälle sind die Kosten im Kalenderjahr anzugeben, für A-Fälle die Kosten über die ganze Falldauer. Für ambulante und nicht-fallbezogene Kostenträger auch die Kosten im Kalenderjahr. Siehe Spalte «Zeitbezug» (Spalte L) der Variablenliste.

#### **1.11. Neu ist in der Schnittstelle V1.2 die "burnr\_gesv" als Variable reingenommen worden, aber nur auf der Fallebene. Würde es Sinn machen auch auf der Ebene KostentraegerStandort die Möglichkeit zu geben, dass man die Zuordnung zur "burnr\_gesv" machen kann, so dass klar definiert ist, welcher Standort zu welcher BUR-GESV gehört?**

Antwort BFS 22.8.2023: Die Zuordnung der Standorte (BUR-Nummern) zu den Spitälern (BUR-GESV) erfragen wir bei der Erhebung der Grundgesamtheit. Die Abbildung auf Fallebene ist eigentlich redundant. Sie wurde jedoch dringend von den Versicherern und von der SwissDRG AG gewünscht, da sie sich so mehr Klarheit bezüglich der Falldefinition erhoffen. Eine zusätzliche Erhebung auf Ebene der KostenträgerStandort macht aber aus unserer Sicht keinen Sinn. Es ist also nicht möglich Kostenträger-Typen einer burnr\_gesv anzuhängen (anstelle eines Standortes).

## **1.12. Auf welcher Ebene wird das ITAR\_K generiert? Standort, BUR-GESV oder ENT-ID?**

Antwort BFS 22.8.2023: ITAR\_Ks werden auf der Ebene der BUR-GESV erstellt. Eine Aggregation auf Ebene des Unternehmens (ENT-ID) ist jedoch theoretisch möglich. Dies wird jedoch nicht automatisch durch die SpiGes-Plattform möglich sein.

## **2. ITAR\_K: Wird das gesamte ITAR\_K im SpiGes Datensatz geliefert?**

Antwort STAT 14.7.2023:

- Die fallabhängigen Kosten/Erlöse der stationären Fälle und die fallunabhängigen Kosten/Erlöse (von GWL, Nebenbetriebe, ambulante Tätigkeiten) werden im SpiGes-Datensatz geliefert.
- Die fallabhängige Kostenträgerrechnung wird auf der Ebene jedes einzelnen Falles (mit fall\_id) geliefert, die fallunabhängige Kostenträgerrechnung wird pro Standort (KostenträgerStandort mit An-

Stand: 22.09.2023

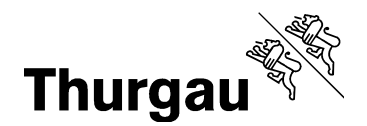

gabe der Standort-BUR-Nummer) oder für das gesamte Unternehmen (KostenträgerUnternehmen mit Angabe der ENT-ID) geliefert. Siehe auch SpiGes-Variablenliste.

- Aus den in SpiGes übermittelten Daten kann etwa 90% des ITAR K in SpiGes generiert werden. Das Spital kann nach dem Export aus SpiGes die restlichen 10% ergänzen und das finalisierte ITAR\_K wieder hochladen und freigeben.
- Unternehmen mit mehreren Standorten: Es ist darauf zu achten, dass Kostenträger auf Unternehmensebene nur angegeben werden, wenn das ITAR\_K ebenfalls auf Unternehmensebene erstellt werden soll. Sollen für ein Unternehmen mehrere ITAR\_K erstellt werden (d.h. auf Ebene eines oder mehrerer Standorte), müssen die Kostenträgerinformationen immer auf Standort- oder Fallebene vorhanden sein. Anders ausgedrückt kann SpiGes keine Kostenträger, die auf Unternehmensebene vorhanden sind, auf eine oder mehrere Standorte aufteilen, um ein ITAR\_K für diese abzubilden.
- **3. Abgrenzungsrechnung: Aus SDEP (Kanton ZH) ist mir die Abgrenzungsrechnung bekannt. Wird es diese in SpiGes auch geben oder nur gemäss ITAR\_K?**

Antwort BFS 14.7.2023: SpiGes nutzt die Abstimmbrücke der GDK / von REKOLE. Antwort STAT: Es werden mit Umsetzung der SpiGes auch Anpassungen an der Krankenhausstatistik (KS) vorgenommen. Details dazu sind noch nicht vorhanden.

**4. Revidierte Kostendaten: Die Kostendaten muss man bis zum 31.3 erfassen. Müssen diese Daten revidiert sein? Aktuell könnten wir das nicht umsetzen da der Jahresabschluss erst Ende März revidiert wird.** 

Antwort BFS 14.7.2023: Bis zu dieser Frist müssen die Kostendaten erstmals automatisch geprüft sein. Die Revision kann später erfolgen.

#### **5. Versicherer: Können sie mitteilen welche Daten die Versicherer zukünftig erhalten werden oder ist dies irgendwo beschrieben? Zudem würde ich gerne erfahren was der Inhalt vom nat. Prüfprotokoll ist.**

Antwort BFS 14.7.2023: Die Versicherer erhalten Daten, welche sie nach KVG benötigen. Hierfür müssen sie nachweisen, für welchen Zweck diese Daten nach KVG genutzt werden. Klar ist ausserdem, dass sie das ITAR\_K erhalten, nachdem dies durch die Spitäler freigegeben wurde. Der genaue Inhalt des Prüfprotokolls hängt von den Prüfungen ab, welche aktuell mit einer Arbeitsgruppe mit allen Stakeholdern erarbeitet werden. Im Wesentlichen umfasst das Prüfprotokoll die Prüfungen, welche angeschlagen haben sowie die offiziellen Begründungen zu diesen Prüfungen (ein Auszug aus dem Chat zur Prüfung).

## **6. AHV-Nr: Diese Variable ist ein Pflichtfeld. Trotzdem wird es Fälle ohne AHV-Nr. geben. Wo ist beschrieben was in diesem Fall in die Variable kommt?**

Antwort BFS 14.7.2023: Genau diese Frage ist noch offen. Im Datensatz steht: «Anmerkung: Bezüglich der Personen, die keine AHV-Nummer haben können, sind noch Abklärungen im Gange (vgl. auch Spalte "Anzugeben für")». Ursprünglich war angedacht, die Variable in diesem Falle leer zu lassen resp. eine Dummy-Nummer anzugeben. Es gab nun aber starken Widerstand dagegen aus einigen Grenzkantonen, weshalb diese Frage noch genauer abgeklärt wird.

#### 4/5

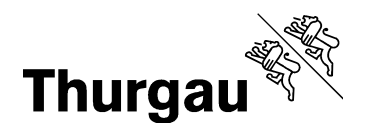

5/5

# **7. Daten nach Vorgabe Kanton Thurgau**

## **7.1. Wohnort\_medstat: Soll MedStat-Region oder PLZ angegeben werden?**

Antwort STAT 22.8.2023: Für den Kanton Thurgau soll der Wohnort weiterhin als Postleitzahl (PLZ) und nicht im Form der MedStat-Region geliefert werden.

#### **7.2. Diagnose\_poa (present on admission): muss es ausgefüllt warden?**

Antwort STAT 22.8.2023: Für den Kanton Thurgau muss diese Variable nicht ausgefüllt werden.

**7.3. Tabelle Operierende mit Variablen "Op\_gln", "OP\_liste", Op\_rolle": muss es ausgefüllt werden?** 

Antwort STAT 24.8.2023: Für den Kanton Thurgau müssen diese Variablen nicht ausgefüllt werden.

#### **7.4. Tabelle Kantonsdaten mit Variablen gemäss Kanton: muss es ausgefüllt werden?**

Antwort STAT 22.8.2023: Aktuell hat der Kanton Thurgau nicht geplant, eigene Kantonsdaten zu erheben.

#### **8. Was muss beim Feld "chLZ=chirurgische Leistungszeit" eingetragen werden? Für welche Ärzte wird es erfasst?**

Antwort BFS 21.8.2023: Die chirurgische Leistungszeit ist von REKOLE definiert (vgl: REKOLE-Handbuch 5. Ausgabe Kapitel 8, Seite 38 und Kapitel 10.4 Seiten 12-13). Es geht aus dem REKOLE-Handbuch hervor, dass die chLZ nur für die Umlage der Kosten der Kostenstelle 31 Ärzteschaft benötigt wird. Die Anästhesieärzte werden auf einer eigenen Kostenstelle (23) geführt und mittels der Leistungseinheiten «OP-Saal bezogene Anästhesie-Betreuungszeit (OP AnBZ)» umgelegt. Bei Belegärzten wird das Arzthonorar als Einzelkosten unter der Position 405 des Kostenträgerausweises ausgewiesen. Ein Belegarztspital, bei dem ausser den Anästhesieärzten keine angestellten Ärzte an der Operation beteiligt sind, muss die chirurgische Leistungszeit also gemäss REKOLE nicht führen (das Feld "chLZ" bleibt in SpiGes in diesem Fall leer). Es sollten entsprechend aber auch keine Kosten auf der Kostenstelle 31 vorhanden sein (für die OP).

#### **9. Zeitplan: Wann soll SpiGes eingeführt werden?**

Antwort STAT 14.7.2023: Das BFS arbeitet aktuelle mit folgendem Zeitplan: Geplant ist die Einführung für die Erhebung im 1. Halbjahr 2025 für die Daten aus dem Kalenderjahr 2024. Das heisst, dass die Spitäler ab dem 1.1.2024 die für die Kodierung und Datenerfassung relevanten Anpassungen umgesetzt haben müssen. Dies Schnittstelle für die Generierung der XML-Files muss bis August 2024 vorhanden sein. Im Herbst 2024 werden die Kantone und dann die Spitäler geschult und es werden Tests auf der neuen SpiGes Plattform durchgeführt.

## **10. Gibt es ein FAQ zu SpiGes?**

Antwort BFS 14.7.2023: Diese werden aktuell gesammelt und so bald wie möglich auf unserer Homepage aufgeschaltet.

**Für den Support kontaktieren Sie bitte zuerst Ihre kantonale Erhebungsstelle (claudia.walser@tg.ch). Diese wird die Fragen entweder beantworten oder an das BFS weiterschicken.**